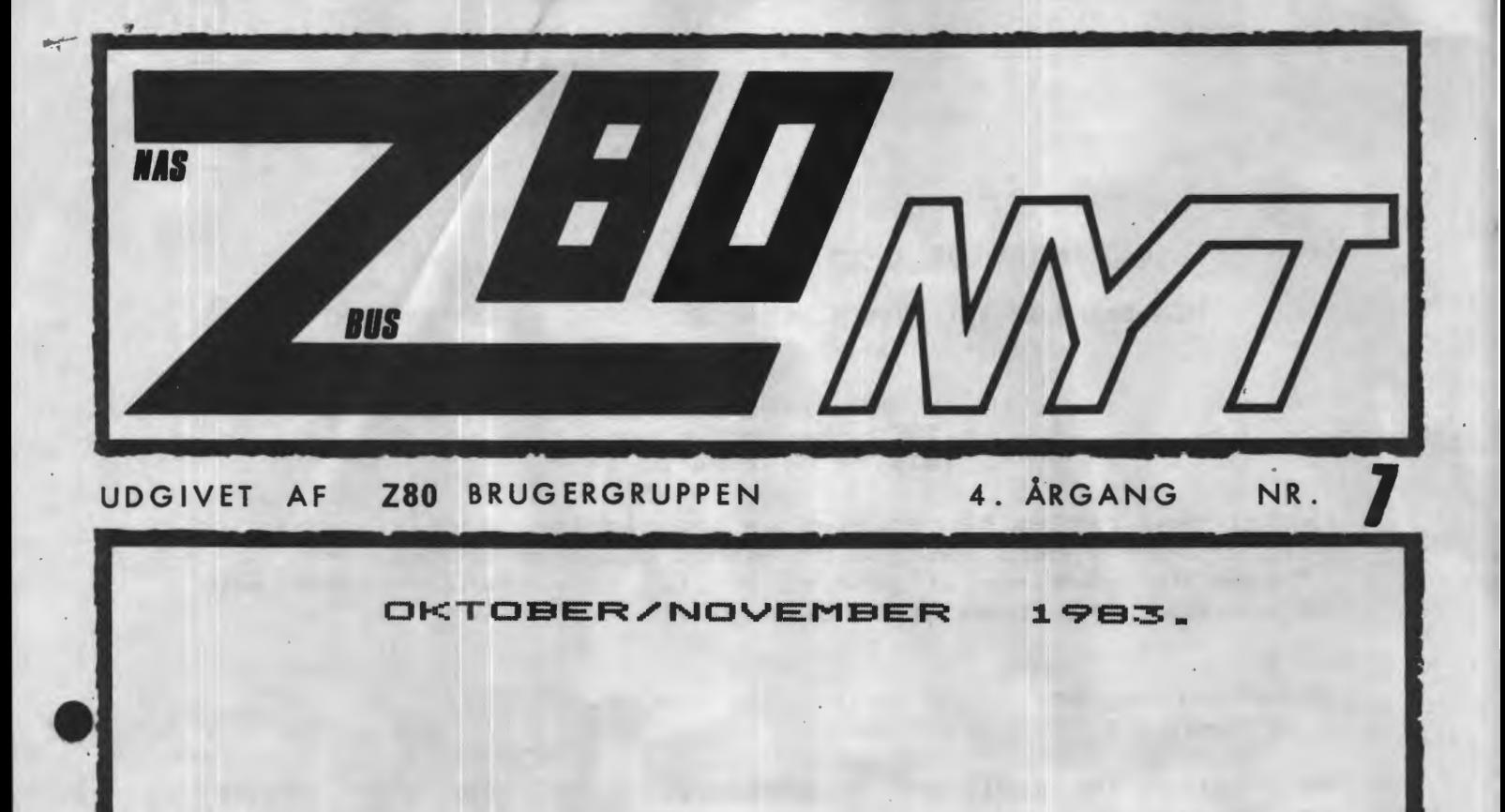

AAAAAAA

641

ZBD

# **INDHOLD:**

Wordstar på Nascom. CPMUG. Marathon 32k. Kvadrattal Pascal. Ny printer port. FORTH for Nascom. Polydos <==> Nascom 2 <==> CP/M. Edit i PRN - FORTRAN. Udv. SYS-Rutiner. Cursor-Procedure Hisoft-4 Kryptisk Kode.

Sid■ 2. ZBO NVT **4. •raana,** Nr.7, **november** 83.

# **ALMINDELISE OPLVSNINSER OM FORENINSEN**

2 T 42

**HENVENDELSE** TIL **FORENINBEN** TIL **FORRETNINBSFØREREN:** 

I. SKAVIN Broholms alle 3 2920 Charlottenlund  $Telefon 01 - 64 03 14$ 

Hertil skal rettes henvendelse om indmeldelse, adresseforandring, salg af foreningens materialer (bånd, blade og programmer). Øvrige henvendelser af generel art til formanden, herunder stof og annoncer til foreningens blad.

Indmeldelsesgebyr: Kontingent 1.7.83 - 1.7.84. 25.00 kr. 120.00 kr.

Annoncering for medlemmer er gratis i ZBO NYT. For andre 250 kr. pr. A4 side.

#### Bestyrelsesmedlemmer:

Formand:

Rene' Hansen Bispevangen 6,13,th 2750 Ballerup

Næstformand:

Jesper Skavin Broholms Alle 3 2920 Charlottenlund

Ans. redaktør:

Ole Hasselbalch Vibeskrænten 9 2750 Ballerup

Frank Damgaard Kastebjergvej 26A 2750 Ballerup

Per Thomsen Ulspilager 75 2791 **Dragør** 

**ZBO BRUSERSRUPPEN. SIRO 6742602** 

•

•

#### Kare medlemmer.

Det er blevet pålagt mig som den ny formand, at skrive et par ord om mig selv og mine ideer med foreningen i fremtiden.

Jeg er midlertidigt hjemmegående, forlovet på sjette år, med en for min hobby meget forstående ung dame, far til en fræk dejlig dreng på fire, er Radioamatør, samt den lykkelige ejer af en<br>NASCOM 2. 64k Ram. IVC kort. Controller kort, 2 stk 8" dobbelt 64k Ram, IVC kort, Controller kort, 2 stk 8" dobbelt sidet dobbelt density Disk drive, 1 stk EPSON FX-80.

Fremtiden i foreningen er nok, at vi efterhånden må anerkende at der findes andet end NASCOM. Derfor er det min mening, at der skal satses mere på at **gøre** maskiner og programmel kompatibelt med andre maskiner. Det vil dermed nok siges at fremtiden ligger i et Disk Operativ System som CP/M, da dette system er meget anvendt over hele verden og efterhånden også er til at betale, for menigmand.

Det vil dermed også sige at der fremover vil **være** flere artikler i bladet som omhandler CP/M, andre maskiner og programmel, samt mere Hardware, hvis der viser sig interresse for dette.

Fortvivl nu ikke, vi vil selfølgelig ikke glemme hverken Software eller Hardware til NASCOM. Der vil næppe heller være mindre af dette i bladet, jo mere vi får på redaktionen, des mere kan vi bringe i bladet.

Det er min agt at gøre alt, hvad der er muligt for at leve op til den høje standard, som Asbjørn har sat, som den gode og altid hjælpsomme formand han var i alle årene.

Jeg vil appell~re til jer som måtte **ønske** at ringe, **prøv så** vidt muligt at overholde disse telefon tider for husfredens skyld, hvis ikke andet er aftalt.

Hverdage: 15 - 17 og 19 - 21. Weekend: 14 - 18.

En hjertelig tak til Asbjørn for tiden som formand.

Venlig hilsen den ny formand Rene' Hansen. < OZ6NZ >

•

•

# Side 4. Z80 NYT 4. argang, Nr.7, november 83.

# MEDDELELSER FRA FORRETNINGSFØREREN.

# Adresseændringer.

Hvis du skifter bopæl, bedes du give besked om din nye adresse, da du ellers ikke kan regne med at modtage ZBO-NYT. For hver udsendelse af bladet kommer der flere og flere tilbage fra postvæsnet med<br>påtegnelsen "Flyttet, hvorhen vides ikke", Når det sker, modtager de påtegnelsen "Flyttet, hvorhen vides ikke". Når det sker, modtager pågældende ikke mere fra foreningen, indtil de giver besked om den nye adresse; derfor i egen interesse: **GIV BESKED OM ADRESSEÆNDRINGER.** 

# **Kassettebånd og etikketter.**

Der har **været** en del misforståelser vedrørende etiketter til de uspecificerede kassettebånd. Reglen er den, at der altid følger een etiket med hvert bånd uden beregning, men ikke nogen plasticbox. Ønsker man at sætte etiketter på begge sider af et bånd, skal man altså bestille extra etiketter sammen med båndene, og opbevarer man • båndene i de almindelige plasticboxe, må de bestilles separat. Altså:

10 kassettebånd (uspec. længde) + 10 etiketter: 45.- kr.<br>Løse etiketter: 0.25 kr. pr. stk. Løse etiketter:<br>Løse boxe: 1.50 kr. pr. stk.

**Gamle numre af ZB0 (Nascom>** - **NYT.** 

Foreningen ligger inde med gamle numre af medlemsbladet, og det kan måske have en vis interesse for nye medlemmer at anskaffe disse. Der genoptrykkes ikke gamle numre, men der trykkes ca. 50 ekstra eksemplarer hver gang et blad udkommer, som dels sælges til nye medlemmer og dels bruges til propagandaformål. Følgende numre er på lager:

**1980:**  nr. 7 (november> **19811**  nr. 7 (aug> og 8 (sep> **1982:.**  nr. 1,2,3,4,5,6,7,B,9 og 10 **1983:**  nr. 1,2,3,4,5,6,7

Prisen er 10.- kr. pr. eksemplar, dog sælges en hel 1982 årgang for 80.- kr. Hertil skal lægges porto.

I. Skavin.

•

# **INTERESSEREDE** I **ASSEMBLER STUDIEKREDS.**

Er der nogle som er interesseret i at assemblere, vil der blive en mulighed for dette.

Der vil blive startet et sådan kursus i Lyngby, på et ikke nærmere oplyst tidspunkt og sted.

Interesserede kan henvende sig hos,

Jesper Skavin, Broholms Alle 3

2920 Charlottenlund T1f. 01 640314.

+++KURSUS+++

Som bruger af en af de mange små hjemmecomputere, er det mit personlige indtryk, at der må være et stort behov for undervisning.

Derfor blev vi i bestyrelsen enige om at forsøge at starte et kursus.Dette er nu godt igang, ledet af Mads Westermann.

Ved første møde drøftede de 12 fremmødte, hvilken form for undervisning der skulle bruges, og da spredningen var uhyre stor (nogle ville have assemble ring, andre basic, og nogle ville vide noget om pascal) ja så startede Mads et kursus, hvor der i starten bliver anvendt et såkaldt PSEUDOSPROG. Så kan alle være med, og det viser sig faktisk, at det nærmest er PASCAL der bliver undervist i.

Dette vil jo i sagens natur også være logisk, da pascal netop tager højde for at virke så logisk som det er muligt.

MØDEDAGE er: 29/9 13/10 27/10 17/111/12 og den 15/12. Mødetid kl 19.30.

Hvad laver vi så?

•

•

Mads startede med at spørge alle om deres ønsker, og de var som sagt uhyre forskellige.

Vi gennemgik følgende, men det hele bliver jo ikke gennemgået fra A til z.

Planlægningsteknik. RUTEDIAGRAMMER WARNIER ORR DIAGRAMMER PSEUDODIAGRAMMER BESLUTNINGTABELLER

Jeg vil her anbefale bogen: DUS MED MIKRODATAMATEN af Bjarne Hansen. Den er godt nok skrevet til brugere af ZXBl, men der er vist meget af det vi bliver undervist i.

Mød talrigt op hver gang.

Jeg ville meget gerne have nogle breve fra medlemmerne, således at vi i bestyrelsen kan danne os et indtryk af hvad det er i gerne vil have her i bl adet.

Send mig et kort, men glem heller ikke at sende en sjov konstruktion eller en artikkel.

Det må trods alt være medlemmerne der skal præge bladet.

O.H

# **PASCAL STUDIEKREDS.**

Vi starter den 14.11.83 en Pascal studiekreds som har til formål at undervise alle, uanset niveau, i Pascal programmering.

Kurset vil køre mandag den. 14 - 11 KL. 19.30 første gang, ne set vir møre mandag den:<br>derefter hver 14'ne dag fremover.

Kursus leder bliver Peter Villadsen (373), Nykongensgade 20, 1557 København V.

Kurserne bliver holdt på nedenstående adresse. Lokale nr. bliver slået op ved hovedindgangen.

Den Danske Veterinære Landbohøjskole

Thorvaldsensvej 40 1871 København V

# Bide 6. ZBO NYT 4. årgang, Nr.7, november 83. +++ Forskellige småbemærlminger +++

Efter den ekstraordinære generalforsamling, har vi nu holdt bestyrelsesmøde, og vi fordelte posterne. Rene Hansen blev formand. Jesper Skavin næstformand Ole Hasselbalch **redaktør**  Frank Damgård Per Thomsen Jeg sagde ja til redaktørposten idet jeg ikke har noget imod det skrivemæssige, men forventer en god del hjælp fra jer alle sammen, for noget helt lille arbejde er det ikke.Jeg ser meget gerne at medlemmerne sender mig noget.

Personligt er jeg af den opfattelse, at der bør gøres noget for begynder ne, idet der blandt mange unge må findes en af de meget udbredte småcomputere.

Jeg har selv to, og jeg har da meget morskab ud af dem, idet mine børn nu også begynder at se lidt på dem, og så er min egen større maskine jo fri.

Frank Damgård har lovet at tage sig af mødelokalerne til vores sammentræf.

Per Thomsen tog en masse basicprogrammer med hjem. Det er meningen at han vil sortere dem således at de programmer, der også kan bruges i andre af de mange maskiner bliver sorteret fra.

Vi vil forsøge at bringe nogle artikler om forskellige sprog, og natur ligvis kommer der meget med CP/M, men vi vil også holde os nede på jorden og tilgodese de medlemmer, der endnu ikke har fået DISK og CP/M.

Man skal dog gøre sig klar at CP/M systemet vinder mere og mere frem.Jeg synes snart, at alle har det, men det er nok kun her i Københavnsområdet Med hensyn till modems, så er der først nu lavet tre styk, og de bliver afprøvet.

Der bliver lavet to typer:Den ene type er til akustisk brug,medens type no 2 bliver det vi radioamatører bruger.

Det skal her bemærkes, at systemet med KANSAS CITY vil blive fjernet, da det viser sig at give alt for meget besvær, når der går bånd ud fra biblioteket.

Det modem der bliver lavet er med nogle EXAR-kredse, og de to toner der hedder mark og space vil blive på 1300 og 2100 Hz.

Det er et meget godt system, og det har været anvendt blandt radioamatører i adskillige år.

Her er der ikke noget med at tage hensyn til styrke fra båndoptager. Der er een indstilling, og så skal der ikke justeres mere.Dette modem vil så blive tilbudt medlemmerne samlet og afprøvet, og prisen vil ligge om de 250 Kroner.

Kenneth Sørensen har lovet at tage sig af den sag. Det der er problemet, med KANSAS CITY, er at tonehovederne i de forskellige optagere sidder utroligt forskelligt, og så kan man jo i sagens natur ikke få det til at gå godt på modtagersiden.

Altså: AL FORM FOR KANSAS CITY udgår fra båndbiblioteket.

Alle annoncer og teknisk stof bedes sendt til mig.Klager bedes sendt til formanden, og ros til hele bestyrelsen.

Med hensyn til kursus, så er vi i gennemsnit 12 medlemmer, der møder op hver 14 dag inde i medborgerhuset i SUHMSGADE.Det vil muligvis blive fly ttet til et andet lokale, men det skal nok blive bekendtgjort i Z80- NYT Jeg vil nok sætte en side sammen over det vi foretager os derinde. Jeg håber nu at man fra medlemmernes side vil sende mig noget godt så vi kan gøre vores blad endnu bedre.

Ole Hasselbalch

-•

•

# WORDSTAR på NASCOM

Nu kan man få dette udemærkede tekstediteringsprogram direkte fra Gemini eller en dansk forhandler tilpasset Nascom/Gemini Galaxy maskiner. Men det har ikke altid været tilfældet - så der findes mance selvinstallerede WS i omløb. Det er ikke altid helt nemt at få tingene til at virke tilfredsstillende, selvom WS installationsprogram er en god hJælp.

Derfor vil Jeg gennemgå de ehkelte arealer, som kan ændres til fordel for programmet og os. De kan da ændres ved hjælp af INSTALL eller DDT/GEMDEBUG. Husk ved brug af DDT at riotere, hvor mange sider, der skal gemmes under SAVE nn WS.COM.

•

•

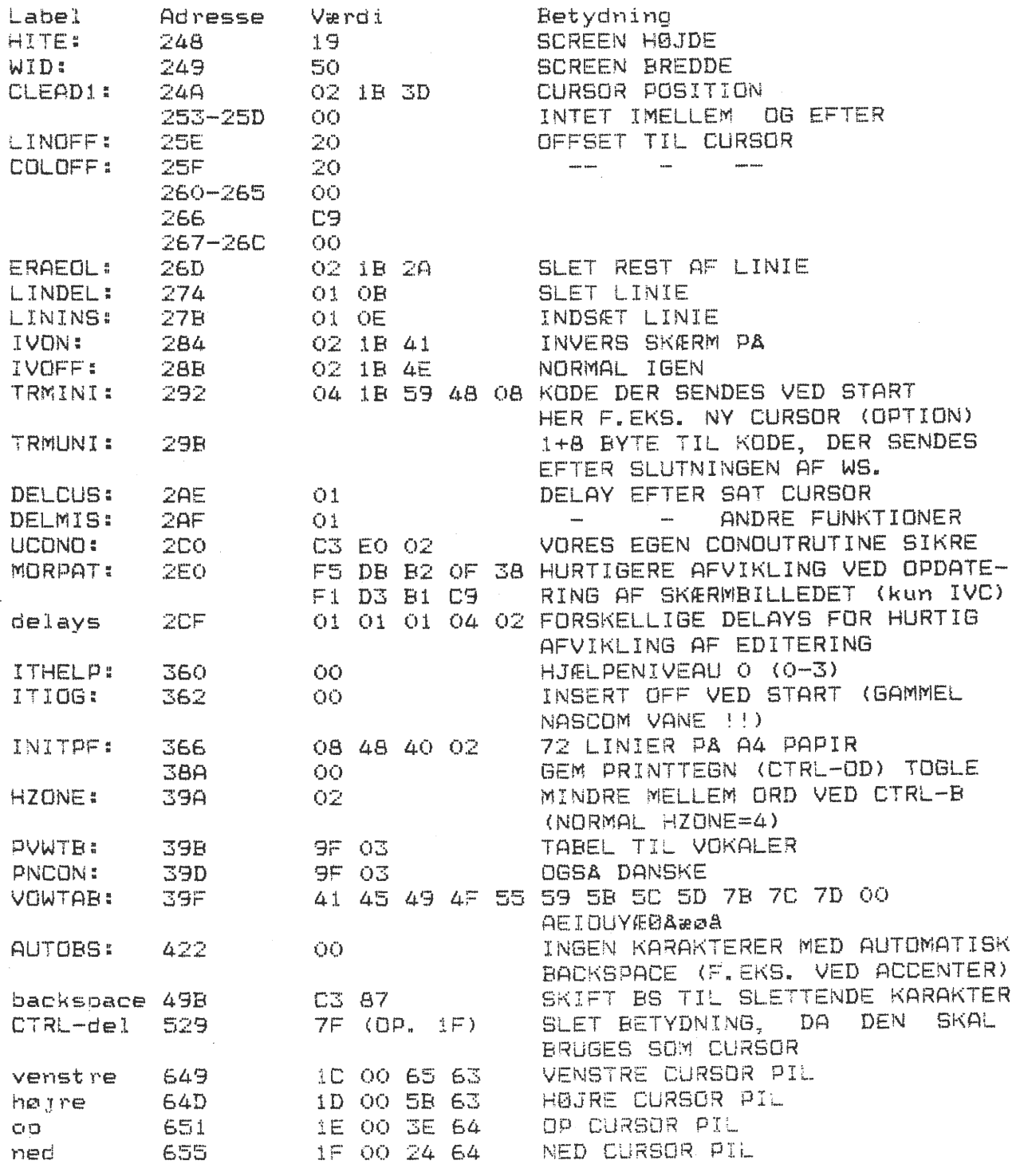

Med venlig hilsen Asbjørn Lind (37)

# **Bide B. 280 NYT 4. argang, Nr.7, november 83.**

 $CPMUG$ 

Det er nu lykkedes at skaffe os at skaffe 59 volumen til foreningen. Der vil fremover blive trykt nye nr. i bladet, og man vil ningen. Der vil rremover blive trykt nye nr. 1 bladet, og man vil<br>kunne få tilsendt komplette indholdslister på forlangende til gennemsyn og kopiering. De kan også købes for **30** kr. mapoen eller fås indspilles oå disk (biblioteksdisk)

De enkelte volumens kan fås i flere forskellige formater, så du skal ved bestillingen angive meget klart, hvilket format du Kører- mea.

Mulige formater::

Nascoms 35 spors format med 320 K/skive (Gemini) Nascoms 40 soors format med 390 K/skive (Gemini) Nascoms 80 soors format med 790 K/skive (Gemini) \*/ Galaxy 80 spors format singel side (Gemini) Galaxy 80 spors format dobbel sidet (Gemini) Nascoms 80 spors format (Lucas) Regnecentralens 36 spors format (CP/M) Comet 40 spors format singel side 190 K/skive IBM 8 tommer SSSD

•

•

Procedure ved bestillingen:

Indsend en formateret diskette (2 ved Comet format) for hvert volumen, du bestiller. Regn med, at du får disketten tilbage i samme indpakning, som du selv har sendt den. Vedlæg returporto. Vi vedlægger ved returneringen et girokort, som du bedes indbetale <sup>30</sup> kr. oå straks efter modtagelsen (for uleJligheden og forbrug af opbevaringsdiske).

Her følger en meget kort appetitvækker om indholdet af de enkelte skiver:  $(CP/M$  nr. 55 - 77 er fysisk de samme som SIG/M  $1 - 25$ )

Nr. 7 Nr. 25 Nr. 27 Nr. 35 Nr. 36 Nr. 37 Nr. 38 Nr" 50 Nr. **C'** ➔ **..J.i.**  Nr. 52 Nr. **C-7 ..J..:J**  Nr. 86-'30 Businessmaster II Et professionelt udviklet programsystem f\ir. **2**  Nr. **3**  Nr. **c:-** ..., Nr. 6 N r-. 7  $Nr_*$   $B$ Nr. g Nr. :l.O Nr. 13 Nr. 14 Nr. 15  $Nr. 16$ Nr. 17 Nr. 18 CP/MUG Pilot programmeringssprog Microsoft basic og fortran legeprogrammer og utilities Microsoft basic legeprogrammer Felix - Grafisk bevægelsessystem med pseudo assembler Assembler, editor og tekstprocessor tilknyttede pgr. Cbasic2 orogrammer (aritmetikindlæring,Craps,lager) CP/M hjælpepgr. (bl.a. relocator) Pascal compiler Stage2 macro processor Copyfast, Batch Adventure i C for erhvervsdrivende skrevet i Cbasic2. SIG/M Adventure Ekstra udvidet adventure CPU, memory og disk test 6502 simulator File transfer - CP/M utilitis Pascal pgr. - kommunikation Diverse CP/M pgr. Exdir m.m. Spil, disassembler, CDOS Fig-Forth i.1, super dir HJælpetekster for div. softwareoakker Indhold af CPMUG og SIG/M Disk utiliti, multi list Utiliti, sort, katalog Master cataloo

Bid■ **9.** 

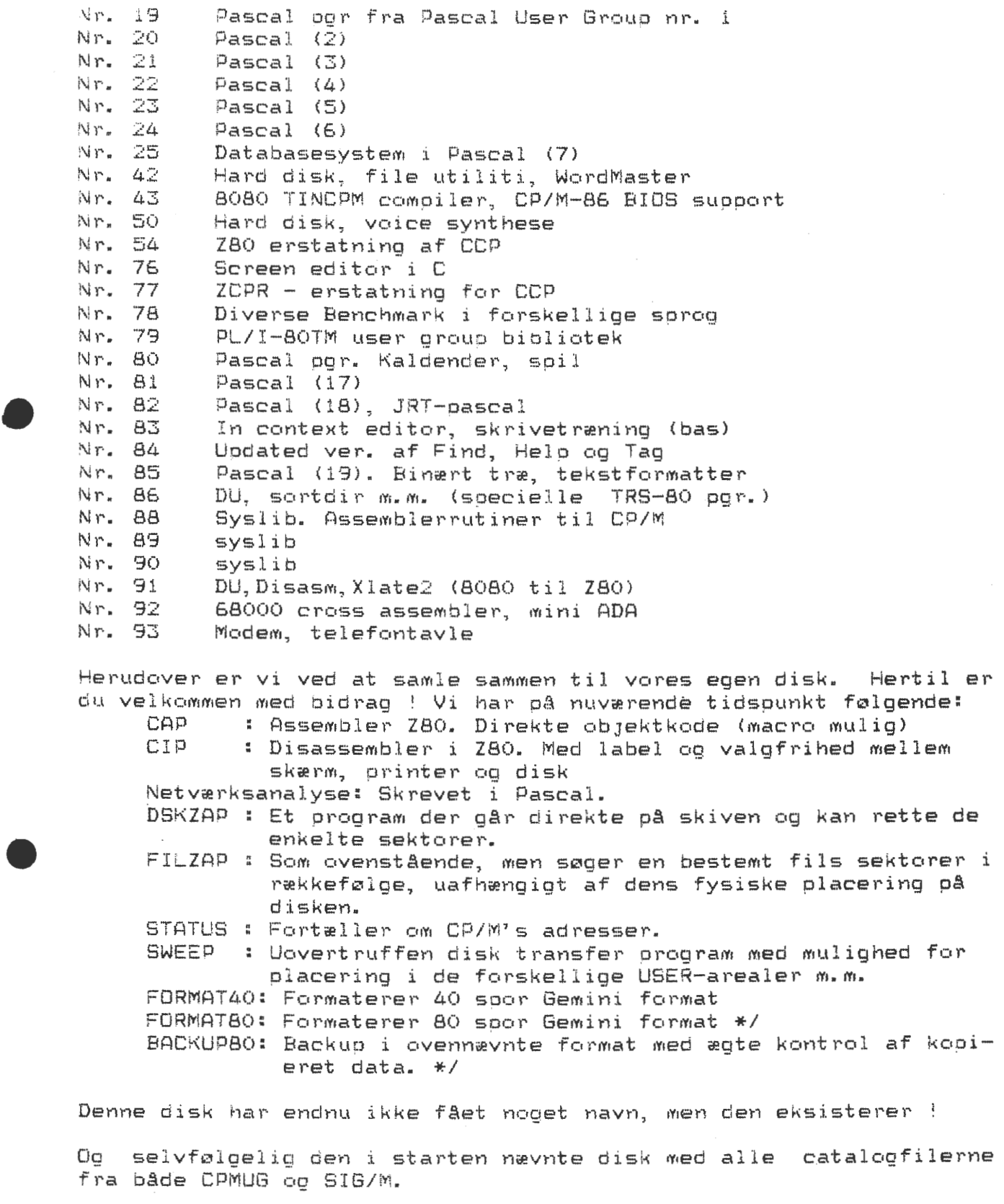

Hvis du skulle være i besidelse af nogle volumens, som ikke er nævnt her, er vi interesseret i en bytteordning (2 for 1).

Bestilling foretages hos: **AsbJørn Lind, Sidevolden 23, 2730 Herlev** 

\*/ Dette format er ikke standard fra Gemini, men en fortsættelse af 35 soors formatet. Det har følgende DiskParameterBLocK: DPBLK: DB 50,00,04,0F,00,8A,01,7F,00,CO,00,20,00,01,00

# Side 10. Z80 NYT 4. argang, Nr.7, november 83.

 $+++$  LAMBDA  $+++$ MARATHON 32K

Her drejer det sig om den samme hjemmekomputer, idet man ved at skille dem ad, vil finde navnet på printet.Jeg har mulighed for at arbejde med LAMBDA idet jeg selv har erhvervet mig en.Det man først hefter sig ved er tastatu ret.Det er efter min mening langt bedre en det flade tastatur ZX81 har.Man har slet ingen føling med et sådant fladt ubevægeligt system.MARATHON har 2 KRAM, og der kan fås 16 eller 32K §il den.Det viste sig at det var ret svært at indspille og afspille på bånd, og jeg har lavet om i dette system så nu er det perfekt.Dog synes jeg at det går for langsomt.Man burde have lavet ddt om til 1200 BAUD. Det jeg har lavet om er følgende: Fra ULA-kredsen går der lMohm i serie er der 47PF. Lod 33K over den, og lod O,luF over de 47pF.På indspilningssiden fjernes de 220 Ohm, og der skal laves en lille forstærker ved hjælp af en BClo7 eller lign. Kollektorens modstand på 1K loddes til 7Volt. Fra kollektor til basis skal der sidde 100K og fra basis til cassette skal der sidde 2,2nF. Så er signa let meget fint til ULA-kredsen.Paa lige på med visse båndoptagere:Det kan være at signalerne inverteres, og så kan det godt give problemer. Man skal ugså passe på om begge stik kan blive siddende i ved optagelse,men dette finder man hurtigt ud af.Det er meget vigtigt med megen diskant, så check lige tonehovedet.I serie med højttaleren har jeg loddet et potentiometer, idet det er meget generende med de beep der kommer hvergang man trykker på en tast.Funktionerne BEEP og NOBEEP skulle være vendt om. Følgende statements er til rådighed: TREN STEP INKEYS TO RND PI CODE LEN COS ASN ATN EXP SQR ABS USR CHRS TAB AT AND TEMPO SOUND NOBEEP LLIST SLOW NEW CONT REM GOTO INPUT LIST PAUSE POKE PLOT SAVE IF UNPLOT RETURN OR MUSIC BEEP LPRINT STOP FAST DIM GOSUB SCROLL FOR LOAD LET NEXT PRINT RUN RAND CLS CLEAR COPY VAL SIN TAN ACS LOG INT SGN PEEK STRS NOT Det skal lige siges at datamaten er glimrende egnet for nybegyndere, men til spil er den ikke meget værd.Dens presision er større en NASCOMS,idet den regner med flere cifre.I visse beregninger er den meget langsom, men man kan gå i FAST, så går det ca 4 gange hurtigere. Det hæfte der følger med komputeren er rimeligt, men pas på, der er masser af trykfejl. Alt ialt vil jeg mene, man får en rimelig god lille BEGYNDERMASKINE for prisen der jo ligger under lK. For ekstra betaling, kan man få et JOYSTICK.Det er en lille anordning der er beregnet til spil.Den giver kontakt til keyboardet, men er ikke nogen nødvendighed idet man kan programmere om, således at pil op,pilned samt pil til venstre og til højre kan bruges.Punktum bruges da til affyr ing.Ved hjælp af lidt mekanisk snilde, er det ikke vidre svært at lave et JOYSTICK selv.

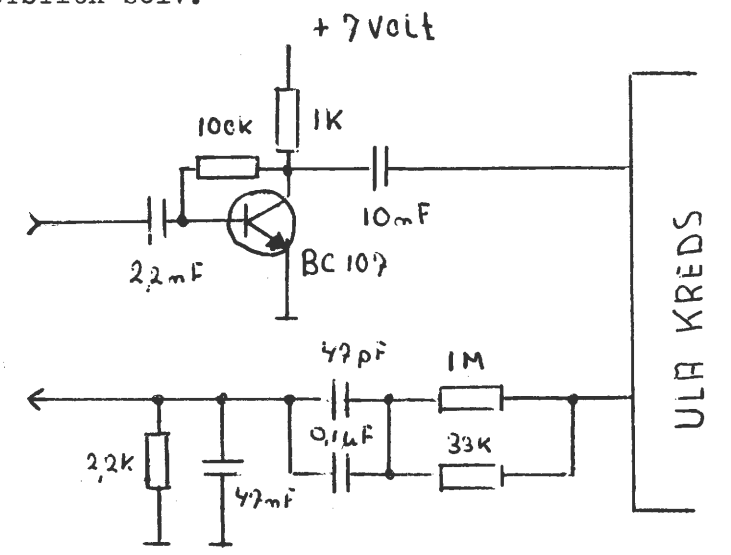

--- KVADRATTAL ---<br>PASCAL

•

•

Her er en morsom løsning på et problem. Du skal skrive ordet KVADRATTAL og nu skal Du så erstatte bogstaverne med tal,således at det eller de tal der frem kommer er et kvadrattal. F.eks: 1043742249 er korrekt, idet 32307+32307=1043742249 Det stemmer **også**  med ordet. Programmet er lavet af Jørgen Stockholm. PROGRAM KVADRATTAL; VAR LEN, COL, ADR: INTEGER; SQRC, COUNT:REAL, SW:BOOLEAN, PROCEDURE TAEL; BEGIN COUNT:=COUNT+l; SQRC:=SQR(COUNT); END. PROCEDURE DELTAL; BEGIN ADR:=3237, FOR LEN:=1 TO 10 DO BEGIN  $C$  [LEN]  $:=$ CHR(MEM[ADR+LEN]);  $SCREEN(14+LEN, 4);$ WRITE  $(C[LEN])$ ; ·END; END; FUNCTION TEST: BOOLEAN; BEGIN Ideen til programmet Steen Hasselbalch (OZ7T) TEST:=TRUE,<br>IF(C[1]=C[2] )OR(C[1] =C[3] )OR(C[1]=C[4] )OR(C[1] =C[5] )OR(C[1] =C[7] )OR  $(c[i] = c(ioj)$ Then Test:=False,<br>IF(c[2]=c[3] )OR(c[2]=c[4] )OR(c[2]=c[5] )OR(c[2]=c[7] )OR(c[2]=c[10]) THEN TEST:=FALSE  $IF(C[3] = C[4]) OR(C[3] = C[5]) OR(C[3] = C[7]) OR(C[3] = C[10]) THEN TEST:=FALSE;$  $IF(C[4] = C[5]) \text{OR}(C[4] = C[7]) \text{OR}(C[4] = C[10])$  THEN TEST:=FALSE;  $IF(C[5] = C[7])OR(C[5] = C[10])$  THEN TEST:=FALSE; IF  $C[7] = C[10]$  THEN TEST: = FALSE;  $IF(C[3] \times C[G] OR(C[3] \times C[G])$ THEN TEST:=FALSE; IF C[7]<>C[8]THEN TEST:=FALSE; END, BEGIN  $COL:=5;$  $W$ RITE(CHR(12));  $COUNT:=317E2$ : REPEAT, REPEAT; TAEL;<br>SCREEN(15,3),WRITE(SQRC:10:0); DELTAL; SW:=FALSE; IF KEYBOARD THEN SW:=TRUE; UNTIL(SW)OR(TEST)OR(SQRC>1E10);<br>SCREEN(3,COL);WRITE('TAL OK ',SQRC:10:0,'  $SCREEN(3, COL); WRITE(^ TALOK)$ IF SW THEN BEGIN SOREEN(3,COL),WRITE(' END; COL:=COL+l;  $UNTIL(SW)OR(SQRC 1ELO)$ ; END. Programmet er skrevet i BLS PASCAL Ver 1,3 ROD= $\zeta$ COUNT:6:0);

#### ZBO NYT 4. argang, Nr.7, november 83. Side 12.

Da jeg efterhånden er træt af, at min printer optager min 'PIO' har jeg kikket lidt på mit diagram over NASCOM'EN.

port 3, bliver Hyis man kikker godt efter vil man opdage at decodet, men ikke bliver brugt derfor kan man bruge den til  $en$ printer port.

Men der kommer et lille problem for der skal jo bruges en bit i en anden port til Data Strobe, og den kan vi hente i port 0, da bit 6 og 7 ikke decodet.

Det bliver gjort på denne måde fordi jeg ikke ville høre fra nogle at de brugte de ledige bit i port 0, til noget andet.

Når man kikker på diagrammet vil man kunne se at jeg henter port signalerne fra NASCOM'MEN, da jeg så spare en kreds til dette formal.

En anden ting der bliver sparet på er programmet der skal styre printeren. det er blevet reduceret så meget at der ikke skulle blive noget problem i at finde et sted i en PROM hvor der  $P$ plads til de '34' byte.

Frinter routinen skal så se sådan ud:

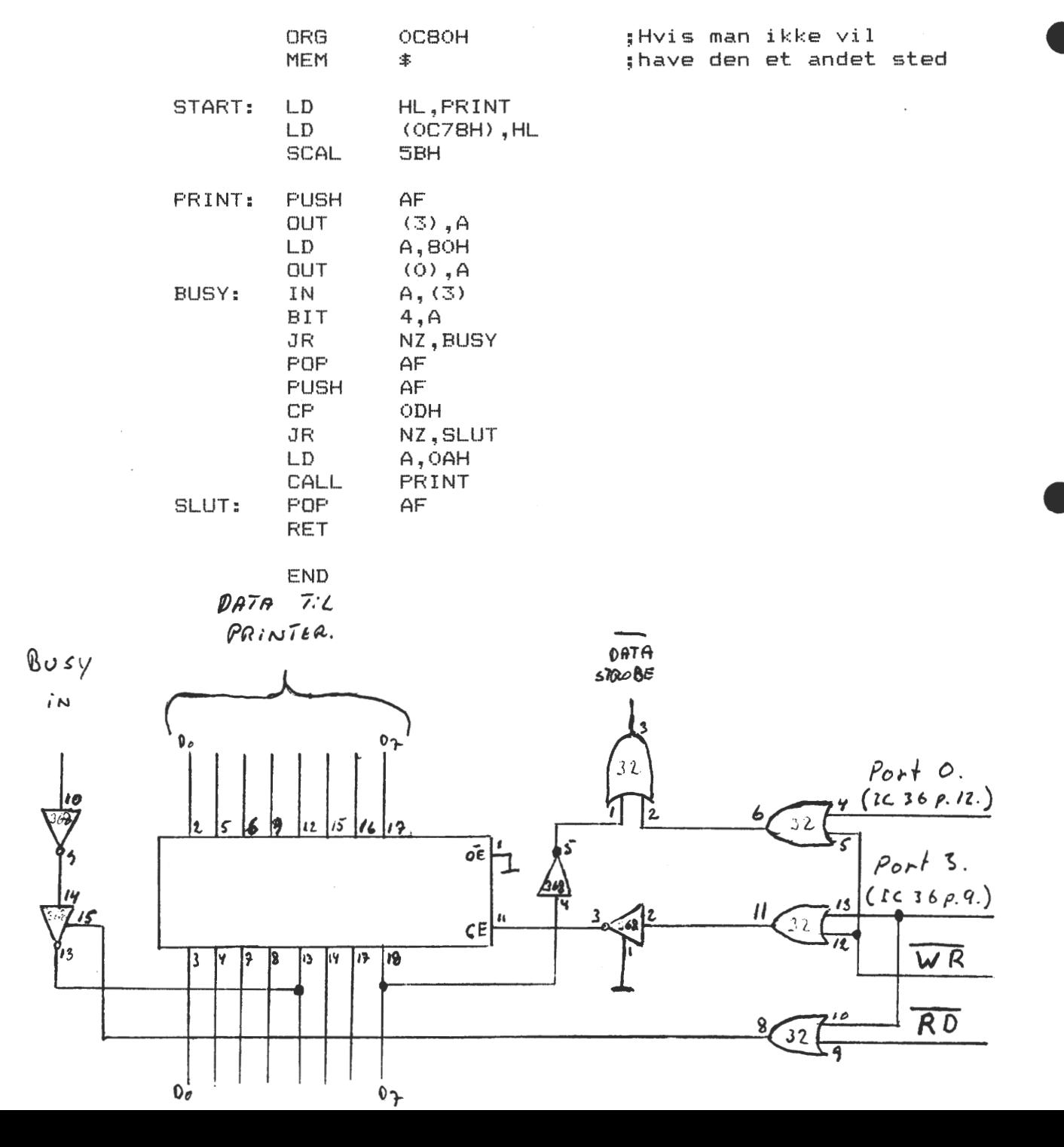

#### +++FORTH+++

Denne artikkel, må på ingen måde give læseren det indtryk, at jeg er uddannet som FORTH programmør.Der dumpede et bånd ind gennem brevkassen, og efter indspilningen der fyldte fra 1400 3400 i HEX stod der i brevet, at jeg skulle skrive E 1400, samt trykke på NL.Herefter stod der:

> HULLFORTH -VERSION 1.1 COPYRIGHT AFTW/PSC 1981

HULLFORTH er en version af computersproget FORTH der er udviklet af en mand, med navnet CHARLES H. MOORE fra the NATIONAL RADIO OBSERVATORIUM i USA omkring 1970.De fleste programmer kan omskrives til FORTH, men det kræver nok sin mand. FORTH arbejder med OMVENDT POLSK NOTATION, så f.eks 45+34 skal skrives som i en HP regnemaskine, altså 45 34 +

Prøv f.eks at skrive efter \*45 23 + . enter. Svaret er 68\* Dette kræver dog at man efter \* først har skrevet DEC, idet man kan få resultatet i HEX ved efter • først at skrive HEX.

Ialt er der 156 Statements, som man kan få at se ved at trykke •HELP enter. Man stopper udskriften ved endnu en gang et tryk på enter.Jeg vil ganske kort vise et par eksempler, men henviser iøvrigt interesserede til at skrive til det firma der forhandler programmet.<sup>(\*)</sup>

•DEC enter  $*2 5 + .$  enter 10~

•

•HEX enter  $*5$  2 +. enter **Alf** 

••" Z80-BRUGERGRUPPE II enter Z80-BRUGERGRUPPE\*

•: DAVS • 11 HER ER JEG 11 , enter **>1-** DAVS enter HER ER JEG\*

•: TAEL DO I•" ANTAL GANGE 11 • SP CR LOOP; enter •10 1 TAEL enter ANTAL GANGE 1 • ANTAL GANGE 2 

ANTAL GANGE 10•

----------------

Der findes ikke megen litteratur, men spørg på biblioteket. For mit eget vedkommende fandt man en bog, men da der findes nogle minicomputere, der arbejder i FORTH kan man også få lidt oplysning der, ved at skrive nogle af programmer ne af fra manualerne. FORTH siges at være et hurtigt sprog, specielt velegnet til styringsformål og også til spil skal det være godt. Folk med hang for HP regnemaskiner skulle hurtigt komme igang,på grund af den omvendte notation.

Prisen er i skrivende stund £25 og leveringstiden ca 14 dage.

 $A. F. T$  WINFIELD $(*)$ P.S.CAIN 148,GODDARD AVENUE HULL, HU5 2BP ENGLAND O.H

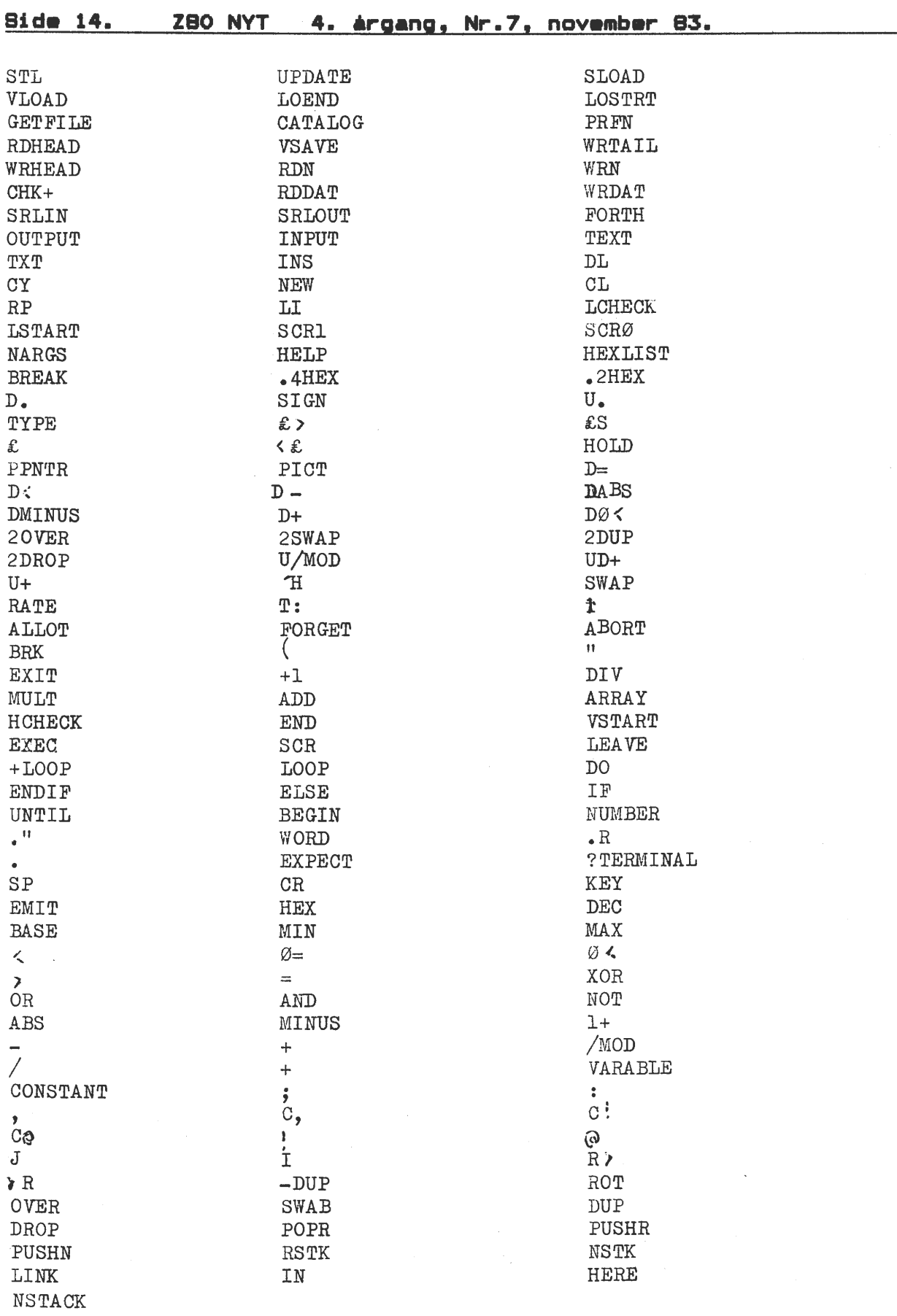

 $\bar{\mathcal{E}}$ 

Her er vist de ordrer der skal bruges i HULLFORTH.

 $\mathcal{A}^{\mathcal{A}}$ 

**ZBO NVT 4. •r-aana, Nr-.7 <sup>1</sup>**nov mb r- **83.** Sid■ **1S.** 

# **POLVDOS 2** <===> **NASCOM 2** <===> **CP/M 2.2**

# **RETTELSE**

Til trods for en omhyggelig gennemgang og kontrol af artiklen i sidste nummer af Z 80 NYT, ser det ud til at Murphey alligevel fik det sidste ord. Det lille hJælpeprogram i konstruktionsdelen virker ikke, mildt sagt!! Der er 'smuttet' en byte, og programmet skal se sådan ud:

M 1000 **1000 3E 20** D3 00 AF D3 00 DF 5B.

Jeg beklager, og håber at ikke alt for mange har fået grå hår eller har 'skrottet' konstruktionen.

•- For en sikkerheds skyld, programmet hedder:

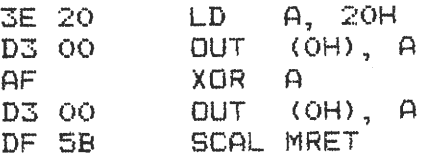

Som man sikkert kan se, er det programstumpen SWITCH: fra listingen sidst i artiklen.

Nu, vi har 'proppen af', så se her:

Har du savnet vores gode gamle RST PRS fra NAS-SYS? Her er den i C/PM:

> PRINT ASCII STRING FOLLOWING CALL UNTIL A ZERO BYTE IS ENCOUNTERED

 $\bullet$ PRS: PRSP:

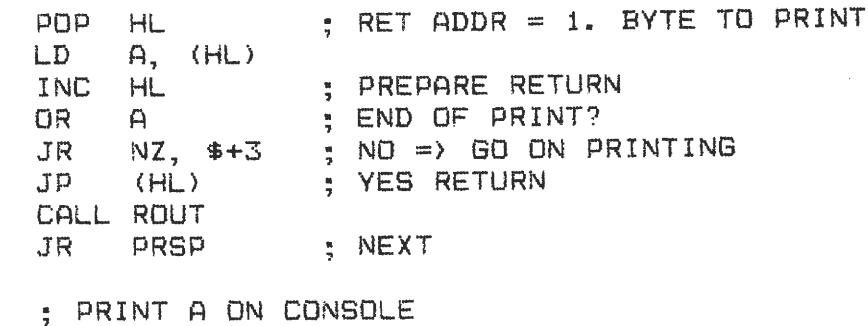

ALL REGISTERS PRESERVED

ROUT:

PUSH AF PUSH BC PUSH DE PUSH HL  $LD$  $E$ ,  $A$ <br> $C$ ,  $2$ LD C, 2 **; CONSOLE OUT**<br>CALL BDOS **;** ADDR 0005H **ADDR 0005H** POP HL POP DE POP BC POP AF RET

# Side 16. Z80 NYT 4. argang, Nr.7, november 83.

Skal du omskrive crogrammer fra NAS-SYS til CP/M skal RST PRS & RST ROUT blot rettes til hhv. CALL PRS & CALL ROUT.

Ovenstående virker på alle maskiner under CP/M, · men nu har du JO fået IVC-kort, eller hvad??

~ølgende rutine vil udskrive din tekst, ganske som PRS, men 5 gange hurtigere, mindst!! Husk blot, denne duer **kun** til IVCkortet:

> TRANSFER STRING FOLLOWING CALL TO IVC-BOARD UNTIL ZERO BYTE IS ENCOUNTERED

> > •

•

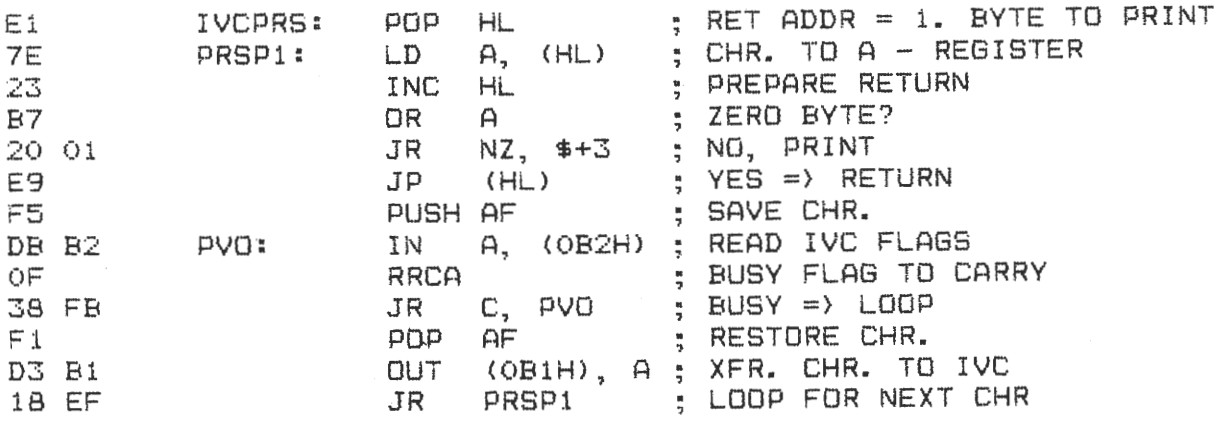

Jeg håber denne artikel er sluppet uden om Murphey. Ellers må Jeg JO skrive ligesom i trækningslisterne:

Forbehold tages mod tyrkfjel.

Forresten, var det noget med en CP/M routine: SCAL INLIN ??

Den tager vi næste gang. (Hvis Red. ikke har 'fyret' mig i mellemtiden.)

DS (066)

Det ville nok være en dårlig ide, mener den tidligere redaktør, der lige fik dette sendt, inden han trådte tilbage. Men han synes, der skulle være et lille eksempel på brugen af ovennævnte rutine !

> CALL PRS DB 'TEKST TIL UDSKRIVNING !', O FORTSÆT HERFRA  $\ddot{z}$

Det vil sige, at den ønskede tekst skal komme lige efter kaldet til PRS. Metoden er god, idet den tillader udskrift af '\$', hvilket CP/M's almindelige rutine ikke tillader (funktion 9). Vi vil allerede glæde os til SCAL INLIN <sup>1</sup>

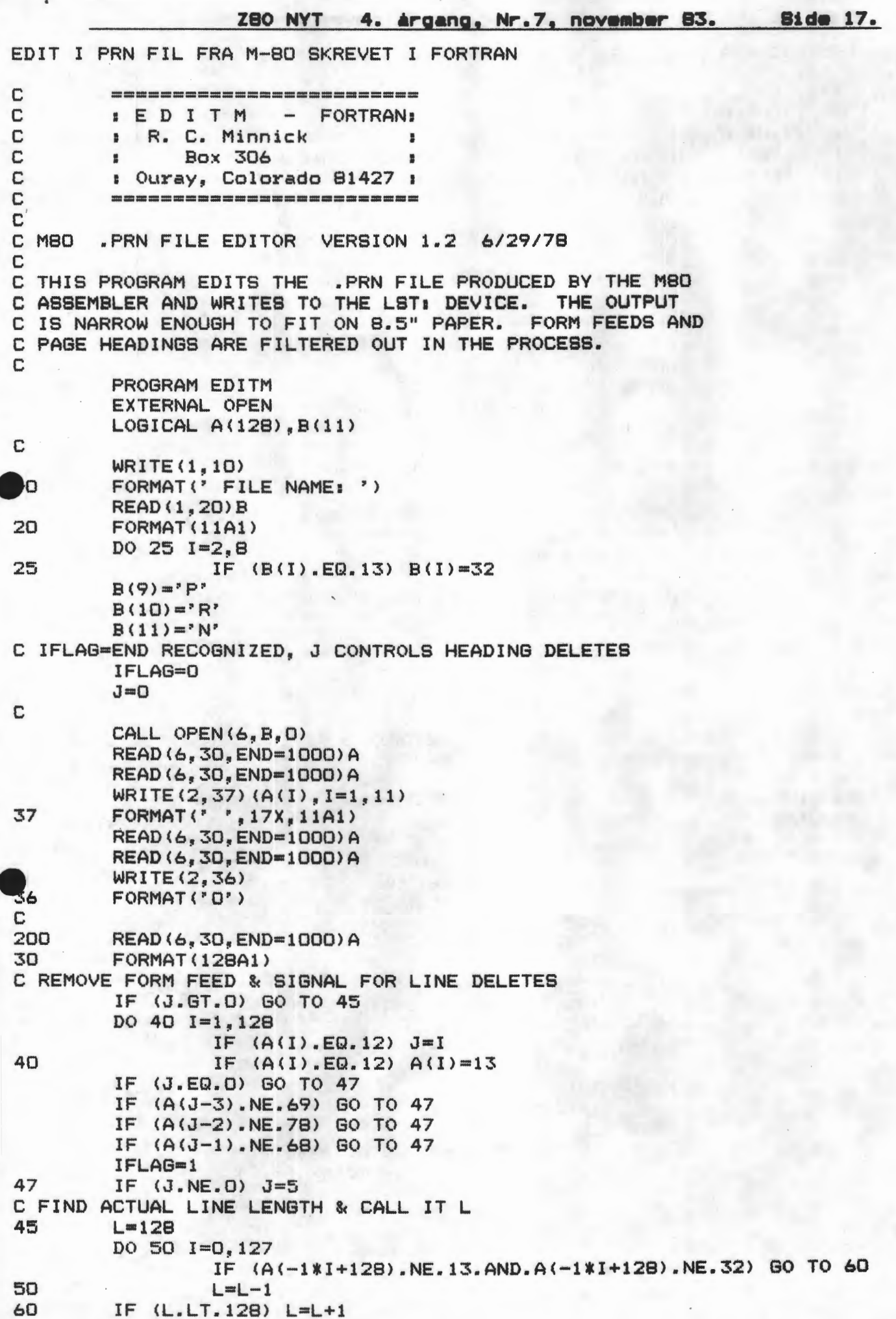

# Side 18. Z80 NYT 4. argang, Nr.7, november 83.

EDIT I PRN FIL FRA M-80 SKREVET I FORTRAN

 $J = J - 1$  $IF (J.LT.D) J=0$ IF (J.GT.O.AND.J.LT.4) GO TO 200 IF (IFLAG.EQ.O) WRITE(2,35)(A(I), I=1,20), (A(I), I=32,L) IF (IFLAG.EQ.1) WRITE(2,35)(A(I), I=1,L) 35 FORMAT ("+", 128A1) GO TO 200 1000

 $\mathbb C$ 

ENDFILE 6 **END** 

PolyZap V2.1 UDVIDELSE AF SYS-RUTINER : Endring af STAB fra Nassys med henblik på at endre på Nassys rutiner eller på at til-: føje egne nye rutiner ; (er f.eks. anvendt i Polysys og Polydos) ;Fra Nascom klubmøde 10.11.81 om Nassys ; ved Anders Hejlsberg  $OCSO$ OCSOH org 0028 PRS: EQU **28H OC71** STAB: EQU OC71H OC80 2A710C  $LD$  $HL$ , (STAB) **:KOPIER TABEL OVER** 0083 118200  $LD$ DE, 82H **:STARTADRESSER FOR OC86 19** ADD  $HL$ , DE : ALLE LOVLIGE NASSYS OC87 11A9OC LD DE, NEWTB+82H **RUTINER TIL RAM** 0C8A 017E00 LD<sub></sub> BC, 7EH #(7FH-41H) \*2-2=7EH OC8D EDRO LDIR OC8F 21270C HL, NEWTB LD. 0092 227100 LD  $(STAB)$ , HL OC95 219DOC  $LD$ HL, DCMD #'D' ÆNDRES 0C98 227FOC  $LD$ (NEWTB+88), HL OC9B DF5B **SCAL SBH #MRET** OC9D EF DCMD: **RST PRS** :NY D-RUTINE OC9E 4B41524C DB. 'KARL OST', ODH, O OCA8 C9 **RET DC27** NEWTB: EQU  $$-82H$ **BRUGSANVISNING:**  $41.$ E C80 <ENTER>  $12.$  $\mathbf{D}$ <ENTER>  $33.$ kARL OST vises nu på skærmen ; (virker naturligvis ikke efter RESET ;Kommenteret af C.E.O. OCA9 END

# ZBO NYT 4. argang, Nr.7, november 83. Side 19.

CURSOR-PROCEDURE HISOFT-4 PROCEDUREN LÆGGES I STARTEN AF DIT PROGRAM OG KALDES PÅ FØLGENDE MADE: GOTOXY(X,Y); HVOR 1  $\le x \le 48$  & 1  $\le Y \le 16$ HVIS DU BRUGER VÆRDIER UDENFOR FLYTTES CURSOREN IKKE. I PROCEDUREN SKAL # ERSTATTES AF PUND-TEGN. PROCEDURE GOTOXY(X,Y:INTEGER); VAR CURSOR : INTEGER; **BEGIN** IF ((XK49)AND(X>0)) AND ((YK17)AND(Y>0)) THEN BEGIN  $CURSOR := 2057 + (64 * (Y - 1)) + X$ ; POKE(#0029,0URSOR MOD 256); POKE(#OC2A, CURSOR DIV 256); END; END;

# KRYPTISK KODE !!!!!!

NEDENSTAENDE PROGRAM KAN KODE OG AFKODE MASKINKODE ELLER KILDETEKST. VED OPSTART AF PROGRAMMET SPØRGES DER OM KEY, OG DER SKAL SÅ TASTES EN KARAKTER FRA KEYBOARD. DER KAN EVENTUELT INDTASTES FLERE KEY'S. NAR KODEN SKAL AFKODES, KØRES PROGRAMMET IGEN OG MAN INDTASTER SINE KEYS. RÆKKEFØLGEN ER UNDERORDNET. (MEN HUSK DINE KEY'S). PRINCIPPET I KODNINGEN ER XOR'ING MED KEY. ADRESSERNE SKAL INDTASTES HEXADECIMALT, OG KAN F.EKS. VÆRE: 1000 2000, BEGGE INCL. PROGRAMMET KAN DU LÆGGE HVOR DU VIL I LAGERET.

NASCOM -2 / NAS-SYS 3 T 8000 8080 FF 8 0 0 B000 31 00 10 EF 00 00 21 08 08 22 29 00 EF 2A 2A 20 1..0.. ! E.").0\*\* B010 4B 52 59 50 54 4F 20 2A 2A 08 21 8A 08 22 29 0C KRYPT0 \*\*.!.."). BO20 EF 53 74 61 72 74 20 20 20 53 60 75 74 3A 00 00 0START - SLUT:.. BO30 DF 63 DF 79 38 CD 3A OB OC FE 02 20 C6 2A OC OC ACAY8M:.. A. F\*.. BO40 ED 5B OE OC B7 ED 52 30 BA 21 4A 09 36 20 11 4B ME..7MRO: ! J.6 .K  $...$ ... $MO:J."$ ).0. $KE$ 8050 09 01 80 02 ED 80 21 4A 09 22 29 OC EF 0D 48 65 BO60 79 3A 20 00 DF 7B F7 4F EF 0D 0D 4F 4B 20 28 4A Y: . AÆW00.. OK (J /N): AEWANY(.\*. B070 2F 4E 29 3A 20 00 DF 7B F7 FE 4E 79 28 85 2A OC BO80 OC ED 58 OE OC 13 4F AE 77 23 B7 ED 52 19 79 38 .ME...O.W#7MR.Y8 B090 F6 EF 00 00 46 6C 65 72 65 20 4B 65 79 73 3A 20 VO. FLERE KEYS: BOAD OO DF 7B F7 FE 4A 28 A1 DF 5D CD OD OO DF 5B OO . AEWAJ (! AAM.. AE.

Side 20. Z80 NYT 4. Argang, Nr.7, november 83.

# **ANNONCER ANNONCER ANNONCER ANNONCER ANNONCER**

# Sl gt farskning **på datamat.**

Slægtsforskning på EDB? Det lyder tiltrækkende ar afskrækkende på engang. Hvordan man end ser på det, vil slægtsforskeren i alle tilfælde have stor nytte af de tekniske muligheder, datamater giver. Og med de stadig faldende priser for hjemmecomputere og de stadig flere kurser der oprettes for at lære menigmand de principper for benyttelse af dette nye hjælpemiddel, vil også slægtsforskningen gå ind i en ny æra.

Det er i slægtsforskning især registre, lagring af oplysninger og sortering der vil være opgaver, der med fordel kan udføres pa computer - uden at det går udover forskerglæden ved at gå på arkiver og finde aner!!! Tværtimod, oplysningerne vil bare altid være iorden og på rette plads - forudsat naturligvis at de er indtastet og lagret i maskinlæsbar stand.

En lille gruppe interesserede er gået igang med at undersøge mulighederne for at starte en studiekreds omkring udnyttelsesmulighederne for datamat i slægtsforskning" Vi agter at starte et kursus i

EDB benyttelse for slægtsforskere omkring 1.oktober og søger kontakt med interesserede. Kurset vil omfatte 60 lektioner med 3 undervisningstimer pr. gang. Det vil koste 410 kr. for kurset incl. benyttelse af EDB apperatur pensionister 80 kr. Kurset vil blive afholdt hos FOF Gentofte, Ordrupvej 114, lørdag kl.  $10 - 12$ .

<sup>F</sup>o ruden at søge deltagere til dette kursus, ønsker vi også at komme i kontakt med interesserede slægtsforskere, der allerede har kendskab til EDB og is•r med interesserede der er i besiddelse af en hjemmecomputer eller har adgang dertil, til løsning af arbejdsopgaver, såsom udarbejdelse programmer, indsamling af grundmateriale fra arkiverne etc. Nærmere oplysninger kan fås ved henvendelse til:

Niels E. Jankjær, Sønderengen 133, 2860 Søborg, telf. 01 676962. Med venlig hilsen

•

Slægtsforskning på Datamat.

# Vedr.: Z-80 NYT Nr. 6, side 19

#### KOMMENTAR

For god ordens skyld skal jeg på Semicap ApS'es vegne gøre alle brugere af Nascom og 80-BUS produkter opmærksom på, at import/salg og service af Nascom relaterede produkter vil fortsætte fra Semicaps side uanset Polydatas og eventuelle andres indstilling til forhandlingen.

Til orientering sælger vi stadig Nascom, dog i meget lille omfang, hvorimod salg af ekstra kort går nogenlunde. Der findes nu over 15 kort, som kan bruges til Nascom.

Med venlig hilsen SEM IC A P ApS

I

Flemming Anristensen/En 'gammel '' Nascom fan  $\hat{p}$ li  $\hat{U}$ v  $\hat{\mu}$ 

**ZBO NYT 4. Argang, Nr.7, november 83. Side 21.** 

**ANNONCER ANNONCER ANNONCER ANNONCER ANNONCER** 

# **TILBUD TILBUD TILBUD TILBUD TILBUD**

På grund af gennemgribende, strukturelle omlægninger af programbiblioteket tilbydes medlemmerne følgende:

# 1 stk. PROGRAMBAND (frit valg) kr. 15.

# **5 !:S-t k** - **PROGRAMB.A.ND <-Frit v-a.J..g> kr-60-**

Programbåndene er de sædvanlige PB1 til PB22 samt S2, S3 og S4, som de fremgår af listen over programbiblioteket fra december 1982, d.v.s. 300 Baud Kansas City Standard ( = CUTS standard).

Tilbuddet gælder fra første dag dette blad er "på gaden" til der ikke<br>er flere bånd. For at stille alle medlemmer lige modtages kun er flere bånd. For at stille alle medlemmer lige modtages kun er flere bånd. For at stille alle medlemmer lige modtages kun Bestillinger sendes til forretningsføreren. I tilfælde af at nogle bånd bliver udsolgt hurtigt, bedes alternativer **anført** i bestillingen.

Mere om ændringerne i næste nummer af Z80-NYT.

Jesper Skavin.

# **MEDLEMSMØDE MEDLEMSMØDE MEDLEMSMØDE MEDLEMSMØDE**

Så .starter medlemsmøderne igen. Denne sæson's første medlemsmøde køre af stablen den. 10 - 11 - 83. KL. 19.00 - 22.30.

Vi har midlertidigt lånt et lokale på H.C.ØRSTED institutet, indtil vi finder noget mere permanent.

Det første mødes emne er Disk Drive. Dette indbefatter, Drive typer, Teknikken i disse, Hardware/Software til styringen af disse, samt hvad evt. spørgsmål fra tilhørene kan afstedkomme. Fordraget bliver holdt af, service ingenør, John Klingenberg fra Hewlett-Packard, som desuden vil fremvise diverse Disk Drive der

er tilgenlige på markedet.

Altså, husk det, første medlemsmøde:

Torsdag den. 10 - 11 - 83. KL. 19.00 - 22.30. Auditarie B, på H.C.ØRSTED institutet. Universitetsparken 5 2100 København Ø.

Rene' Hansen.

•

**Bide** 22. ZBO NYT **4. •rgang,** Nr.7, **november** 83.

**ANNONCER ANNONCER ANNONCER ANNONCER ANNONCER** 

## NYT OM REAL-TIME-CLOCK 06 PROTOTYPEKORT.

Først de gode nyheder:

Foreningen har fået endnu en sending prototypekort til 80-BUS computere hjem af samme type som tidligere, d.v.s. med fortinnet kantkonnektor. Bestillinger på venteliste er blevet ekspederet, og resten er nu til salg for 230 **kr. pr.** stk. incl. to planlægningsskemaer. Kortet kan desværre ikke leveres med forgyldt konnektor, da<br>filmen ikke er forberedt for dette en det vil være for kostbart, at filmen ikke er forberedt for dette, og det vil være for kostbart begynde forfra med et nyt design.

De tilhørende wire-wrap stifter er ligeledes igen på lager til en pris af BO kr. for ca. 400 stk.

•

•

For nye medlemmer rekapituleres:

BO-BUS prototypekortet er et 8 gange B tommer stort printkort til opbygning af egne hardwarekredsløb. Komponenterne forbindes med wire-wrap tråd på komponentsiden af printet, idet hver komponent har kontakt til en wire-wrap-stift via en lodning. Man undgår derved de dyre wire-wrap sokler, og et færdigsamlet kort er smalt nok til at kunne sidde sammen med andre kort det 19 tommer rack, der findes til BO-BUS kortene. Kortet er stort nok til f.eks. en floppydisk-controller.

80-BUS prototypekort og tilhørende stifter sælges separat til de ovenfor nævnte priser. **Bestillinger afgives til forretningsføreren.** 

Hvis interessen er stor nok, vil der blive bestilt jævnligt hos leverandøren, så vi undgår ventelister.

#### **Så de dårlige nyheder:**

Der har ikke været den nødvendige tilslutning til tilbuddet om fremstilling af et avanceret ur (real-time-clock) til BO-BUS computerne. Der er forhåndsbestillinger på 8 styk, men vi skal op på 18-20 terne. Der er forhandsbestillinger på 8 styk, men <u>vi skal op på 10 20</u><br><u>styk,</u> før det kan laves til den lovede pris på ca. 650 kr. Det var tanken at lave et kort med et ur og plads til tre PIO'er (evt. en SIO). Uret ville blive programmerbart (evt. egen CMOS CPU og RAM) på alle mulige måder.

Dette er sidste opfordring til at være med, så hvis vi ikke er oppe på 18 styk senest 1 uge efter dette blad er udkommet, må ideen desværre droppes.

Jesper Skavin.

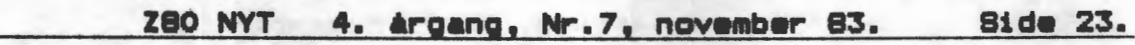

**ANNONCER ANNONCER ANNONCER ANNONCER ANNONCER** 

. '

•

•

# **KIK ENBANB PA DETTE TILBUD**

Sælges 5.25" singel side, double density, 350 Kbytes, 100 tpi, Micropolis 1015-2 Disk Drive+ centroller kort Gemini 809 (wire Wrap monteret) systemet er fuld køreklar. 1 stk Drive + controller + DOS og dvs. software 4000 kr. eller 2 stk Drive+ ovennævnte 6000 kr. Henvendelse til Knud Nielsen. 02) 736887.

# **TILBUD**

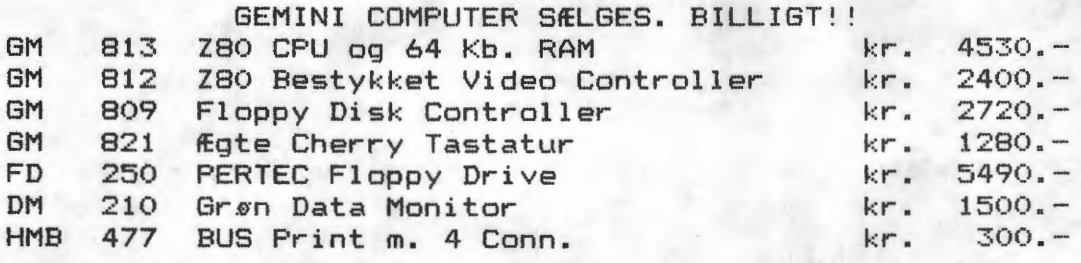

Henv. Til Henning Lodberg Tlf. (01) 100704 Hver dag mellem kl. 15.30 og 18.00

# **NABCOM 2 BÆLBEB.**

Inbygget i praktisk modulkasse med div. tilslutninger på bagsiden. Den indeholder:

RAM C kort med 48k plads til 64k. MIDICOS system med en båndstation og 5 bånd. REAL TIME CLOCK kort (Europakort), med ekstra PIO. EPROM programmer ver. 1.0.

SOFTWARE: Pascal Ram/Prom ver. 1.3, NIP/NAP samt div. spil og andet programel. Der medfølger fuld dokumentation.

Pris: kr. 7900.-

Desuden sælges: MICROLINE 80 matrix printer med seriel interface, holder for papirruller og kabel.

Pris: kr. 3600.-

Henvendelse: Lars Juul Olsen. Haraldsgade 15,2,tv. 2200 Kbhn N. Tlf. Aften. 01 811058 - Dag. 02 453611 Lokal 277.

> **Oplysninger om** NASCON 2 **på europa-kort søges. NASCOM 2 købes.**

437 Karsten Brinck, Hybenvænget 5, 2740 Skovlunde, 02-919682.

Z80 NYT 4. argang, Nr.7, november 83. **Side 24.** 

**ANNONCER ANNONCER ANNONCER ANNONCER ANNONCER** 

SÆLGES SÆLGES SÆLGES SÆLGES SÆLGES

SOLID MATRIXPRINTER PA KONSOL SÆLGES. PARALLELINTERFACE. 180 KARAKTERER PR. SEK. TRACTION FEED. STALVALSE 44 CM. MATRIX 5x7. DANSKE KARAKTERER. STORE OG SMA TYPER. SÆLGES GRUNDET OVERGANG TIL SKØNSKRIFT PRINTER FOR KR. 1800.-.

!"#\$%&' ()\*+;-./0123456789:;(=)?@ABCDEFGHIJKLMNOPQRSTUVWXYZ#0A^\_`abcdefshijk tmnopgrstuvwxyzeøå~

HENVENDELSE: JESPER REFSLUND ANDERSEN TLF, DAG (02) 87 81 00 / 433 TLF. AFTEN (02) 87 88 38

# NASCOM OG CP/M plus.

# EFTERLYSNING - EFTERLYSNING - EFTERLYSNING - EFTERLYSNING.

Er der nogen i foreningen, der har isat CP/M 3 (Plus) på deres Nascom ? Jeg er interesseret i sourcetekster, som er tilpasset Nascom / Galaxy. Det drejer sig om BIOSKRNL, BOOT, (EVT. MOVE TIL MAP 80), CHARIO, DRVTBL, FD1797DD og SCB alt sammen \*. MAC eller \*. ASM. Hvorfor denne efterlysning ? Jo, fordi jeg fsler, at det vil være det glade vanvid at sidde og 'opfinde' de samme koder to gange! Hvis sådanne sourcefiler ikke findes, er jeg parat til at indgå i et samarbejde om udvikling af sådanne med andre interessede medlemmer, så vi kan få CP/M 3 ud af busken og teste den.

Jeg er vidende om, at M.A.P.80 Systems Ltd. (09328 64663/England) forhandler CP/M 3 til 257 pund (ex. VAT og P&P), men er ikke klar over, om de medleverer sourcekoderne, så man kan konfiguere til sin egen specielle hardwareconfiguration.

SÆLGES - SÆLGES - SÆLGES - SÆLGES - SÆLGES Et stk. original 64 K RAM (ram C) fra Gemini med 64 K RAM sælges for 1800 kr., som er 1000 kr. under indkøbsprisen.

Asbjørn Lind (02 91 71 82).

SANYO "MONITOR".

Ombygget Sanyo-tv tilpasset Nascoms skærm. Nypris hos Piezodan 1180-. Priside' 675-.

ZEAP 2.1 ASSEMBLER i EPROM.

Priside' 375.

LYDGENERATOR.

AY 8912-chip. 3 Kanaler, noise og envelope.

Demo-program samt Space invader, Cowboy shoot-out og Pac-man (med lyd) kan evt. medfølge. Priside' 475-.

Henvendelse

Henrik Schwartzlose Fredsvænget 4 3000 Helsingør

T1f. 02 21 12 42.